*Nominal T-Method in Medium Line Formulas...* 1/10

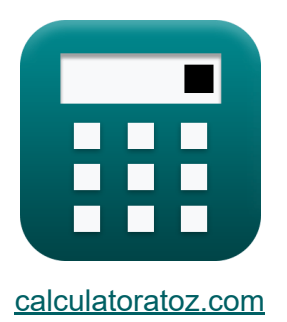

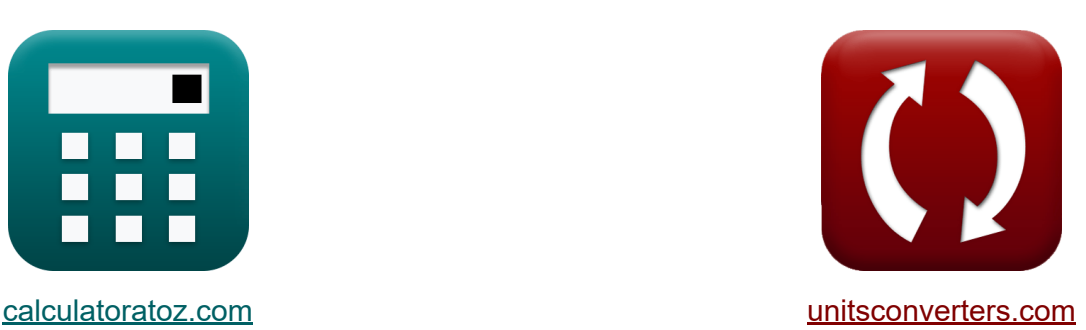

# **Método T Nominal na Linha Média Fórmulas**

#### [Calculadoras!](https://www.calculatoratoz.com/pt) Exemplos! [Conversões!](https://www.unitsconverters.com/pt)

Exemplos!

marca páginas **[calculatoratoz.com](https://www.calculatoratoz.com/pt)**, **[unitsconverters.com](https://www.unitsconverters.com/pt)**

Maior cobertura de calculadoras e crescente - **30.000+ calculadoras!** Calcular com uma unidade diferente para cada variável - **Conversão de unidade embutida!**

Coleção mais ampla de medidas e unidades - **250+ medições!**

Sinta-se à vontade para COMPARTILHAR este documento com seus amigos!

*[Por favor, deixe seu feedback aqui...](https://docs.google.com/forms/d/e/1FAIpQLSf4b4wDgl-KBPJGChMJCxFlqrHvFdmw4Z8WHDP7MoWEdk8QOw/viewform?usp=pp_url&entry.1491156970=M%C3%A9todo%20T%20Nominal%20na%20Linha%20M%C3%A9dia%20F%C3%B3rmulas)*

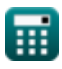

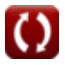

# **Lista de 19 Método T Nominal na Linha Média Fórmulas**

### **Método T Nominal na Linha Média**

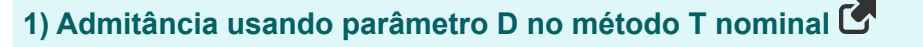

$$
K\left(Y_{t}=2\cdot\frac{A_{t}-1}{Z_{t}}\right)
$$
\n
$$
ex\left(0.022051S=2\cdot\frac{1.1-1}{9.07\Omega}\right)
$$
\n
$$
x = \frac{1.1-1}{1.1-1}
$$

#### **2) Admitância usando um parâmetro no método T nominal**

$$
\begin{aligned} \mathbf{f} \mathbf{x} \overline{Y_t} &= 2 \cdot \frac{A_t - 1}{Z_t} \\ \mathbf{f} \mathbf{x} \overline{X_t} &= 2 \cdot \frac{1.1 - 1}{2.272} \end{aligned}
$$

#### **3) Corrente capacitiva no método T nominal**

 $\overline{9.07\Omega}$ 

$$
\begin{aligned} \textbf{\textit{fx}}\boxed{I_{c(t)}=I_{s(t)}-I_{r(t)}}\\ \textbf{ex}\boxed{1.48A=16.2A-14.72A} \end{aligned} \qquad \qquad \begin{aligned} \textbf{Abrir Calculator a C}\\ \textbf{\textit{f}} \end{aligned}
$$

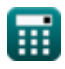

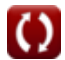

*Nominal T-Method in Medium Line Formulas...* 3/10

**4) Eficiência de Transmissão no Método T Nominal** 

$$
\mathbf{R} \mathbf{n}_{t} = \frac{\mathbf{P}_{r(t)}}{\mathbf{P}_{s(t)}}
$$
\n**ex** 30.5122 =  $\frac{250.2W}{8.2W}$   
\n**5)** Envio de corrente final no método T nominal (b)  
\n**6**  $\mathbf{I}_{s(t)} = \mathbf{I}_{r(t)} + \mathbf{I}_{c(t)}$   
\n**7**  $16.2A = 14.72A + 1.48A$   
\n**8)** Envio de corrente final usando perdas no método T nominal (c)  
\n**8**  $\mathbf{I}_{s(t)} = \sqrt{\left(\frac{P_{loss}(t)}{\frac{3}{2}} \cdot R_{t}\right) - \left(\mathbf{I}_{r(t)}^{2}\right)}$   
\n**9**  $\mathbf{I}_{s(t)} = \sqrt{\left(\frac{P_{loss}(t)}{\frac{3}{2}} \cdot R_{t}\right) - \left(\mathbf{I}_{r(t)}^{2}\right)}$   
\n**1**  $1.48987A = \sqrt{\left(\frac{85.1W}{\frac{3}{2}} \cdot 7.52\Omega\right) - \left((14.72A)^{2}\right)}$   
\n**7**  $\mathbf{I}_{s(t)} = \mathbf{V}_{r(t)} \cdot (\mathbf{V}_{0}\mathbf{V}_{t} + 1)$   
\n**8**  $\mathbf{V}_{s(t)} = \mathbf{V}_{r(t)} \cdot (\mathbf{V}_{0}\mathbf{V}_{t} + 1)$   
\n**9**  $\mathbf{V}_{s(t)} = \mathbf{V}_{s(t)} \cdot \mathbf{V}_{s(t)} + \mathbf{V}_{s(t)} \cdot \mathbf{V}_{s(t)} \cdot \mathbf{V}_{s(t)} + \mathbf{V}_{s(t)} \cdot \mathbf{V}_{s(t)} \cdot \$ 

**ex** 399.9298V =  $320.2V \cdot (0.249 + 1)$ 

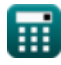

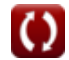

*Nominal T-Method in Medium Line Formulas...* 4/10

#### **8) Envio de tensão final usando tensão capacitiva no método T nominal** M

$$
\textbf{K}\!\left[\!\textbf{V}_{s\left(t\right)}=\textbf{V}_{c\left(t\right)}+\left(\frac{\textbf{I}_{s\left(t\right)}\cdot\textbf{Z}_{t}}{2}\right)\!\right]
$$

$$
\texttt{ex} \left[ 460.467 \text{V} = 387 \text{V} + \left( \frac{16.2 \text{A} \cdot 9.07 \Omega}{2} \right) \right]
$$

**9) Impedância usando parâmetro D no método T nominal** 

#### **[Abrir Calculadora](https://www.calculatoratoz.com/pt/impedance-using-d-parameter-in-nominal-t-method-calculator/Calc-22204)**

**[Abrir Calculadora](https://www.calculatoratoz.com/pt/sending-end-voltage-using-capacitive-voltage-in-nominal-t-method-calculator/Calc-10614)** 

$$
\text{Ex} \boxed{\text{Z}_{\text{t}} = 2 \cdot \frac{\text{A}_{\text{t}} - 1}{\text{Y}_{\text{t}}}}
$$
ex
$$
\boxed{9.049774 \Omega = 2 \cdot \frac{1.1 - 1}{0.0221 \text{S}}}
$$

 $\overline{{\rm A_t}-1}$ 

### **10) Impedância usando tensão capacitiva no método T nominal**

$$
\begin{aligned}[t] \mathbf{z}_{\rm t} &= 2 \cdot \frac{V_{\rm c(t)} - V_{\rm r(t)}}{I_{\rm r(t)}} \\ \text{ex}\, &\frac{9.076087 \Omega = 2 \cdot \frac{387 \rm V - 320.2 \rm V}{14.72 \rm A} \end{aligned}
$$

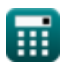

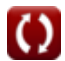

*Nominal T-Method in Medium Line Formulas...* 5/10

### **[Abrir Calculadora](https://www.calculatoratoz.com/pt/a-parameter-in-nominal-t-method-calculator/Calc-22192)  [Abrir Calculadora](https://www.calculatoratoz.com/pt/a-parameter-for-reciprocal-network-in-nominal-t-method-calculator/Calc-22217)  [Abrir Calculadora](https://www.calculatoratoz.com/pt/b-parameter-in-nominal-t-method-calculator/Calc-22193)  [Abrir Calculadora](https://www.calculatoratoz.com/pt/losses-in-nominal-t-method-calculator/Calc-9233)  11) Parâmetro A no Método T Nominal**   $f{\bf x}\Big|{\bf A}_{\rm t}=1+\Big|\ {\bf Y}_{\rm t}\ \cdot \Big|$  $\overline{{\bf e}{\bf x}}$   $1.100224 = 1 + \Big( \, 0.0221 \mathrm{S} \, \cdot \,$ **12) Parâmetro A para rede recíproca no método T nominal**   $f$ **x**  $A_t =$  $\overline{\text{ex}}$  0.501468  $=$ **13) Parâmetro B no Método T Nominal**   $f{\bf x}\Big|{\bf B}_{\bf t}={\bf Z}_{\bf t}\cdot\Big|~1+\Big|~{\bf Z}_{\bf t}\cdot\Big|$  $\overline{\textbf{ex}}$   $9.524514\Omega = 9.07\Omega\cdot\Big($   $1+\Big($   $9.07\Omega\cdot\Big)$ **14) Perdas no Método T Nominal**   $f{\bf x}\Big|{\bf P}_{\rm loss(t)}=3\cdot\Big|\cdot$  $\boxed{\mathsf{ex}}$  5404.456W  $=3\cdot\big|\cdot$  $\overline{\mathrm{Z_{t}}}$  $\frac{1}{2}$ )  $9.07\Omega$  $\frac{1}{2}$  $1 + (B_t \cdot C)$  $\overline{\mathbf{D_{t}}}$  $1 + (9.66\Omega \cdot 0.25S)$  $\frac{1}{6.81}$  $\overline{{\rm Y}_{\rm t}}$  $\frac{1}{4}$ ) | 0.0221S  $\frac{1}{4}$ ))  $\overline{\mathrm{R}_{\mathrm{t}}}$  $\left(\mathrm{I}_{\mathrm{r(t)}}^2 + \mathrm{I}_{\mathrm{s(t)}}^2\right)\cdot \left( \mathrm{I}_{\mathrm{r(t)}}^2 + \mathrm{I}_{\mathrm{s(t)}}^2\right)\right) \, ,$  $7.52\Omega$  $\left( \frac{2\Omega l}{2} \right) \cdot \left( \left( 14.72 \text{A} \right)^2 + \left( 16.2 \text{A} \right)^2 \right)$

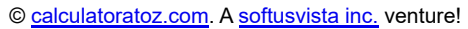

*Nominal T-Method in Medium Line Formulas...* 6/10

**15) Recebendo ângulo final usando envio de potência final no método T nominal** 

$$
\begin{aligned} \textbf{\textit{k}}\,\,\overline{\Phi_{\rm r(t)}=a\cos\!\left(\frac{\mathrm{P_{s(t)}}-\mathrm{P_{loss(t)}}}{\mathrm{V_{r(t)}}\cdot\mathrm{I_{r(t)}}\cdot 3}\right)}\\ \textbf{ex}\, &\,\,90.3116°=a\cos\!\left(\frac{8.2\mathrm{W}-85.1\mathrm{W}}{320.2\mathrm{V}\cdot 14.72\mathrm{A}\cdot 3}\right) \end{aligned}
$$

**[Abrir Calculadora](https://www.calculatoratoz.com/pt/receiving-end-angle-using-sending-end-power-in-nominal-t-method-calculator/Calc-9228)** 

#### **16) Recebendo tensão final usando tensão capacitiva no método T nominal**

$$
\text{Ex}\boxed{V_{r(t)}=V_{c(t)}-\left(\dfrac{I_{r(t)}\cdot Z_t}{2}\right)}
$$

$$
\boxed{\textbf{ex}} \boxed{320.2448 \text{V} = 387 \text{V} - \left(\frac{14.72 \text{A} \cdot 9.07 \Omega}{2}\right)}
$$

**17) Regulação de Tensão Usando o Método T Nominal** 

$$
\begin{aligned} \mathbf{t} \mathbf{x} \boxed{\%V_t = \frac{V_{s(t)} - V_{r(t)}}{V_{r(t)}}}\\ \mathbf{ex} 0.249844 = \frac{400.2 \text{V} - 320.2 \text{V}}{320.2 \text{V}} \end{aligned}
$$

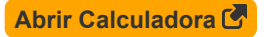

*Nominal T-Method in Medium Line Formulas...* 7/10

**18) Tensão Capacitiva no Método T Nominal** 

$$
\kappa \boxed{V_{c(t)} = V_{r(t)} + \left(I_{r(t)} \cdot \frac{Z_t}{2}\right)}
$$
ex 386.9552V = 320.2V + \left(14.72A \cdot \frac{9.07\Omega}{2}\right)

**19) Tensão capacitiva usando tensão final de envio no método T nominal** M

$$
\textit{fs}\left(V_{c(t)}=V_{s(t)}-\left(\frac{I_{s(t)}\cdot Z_{t}}{2}\right)\right)
$$

$$
\boxed{\textbf{ex}}{326.733 \text{V} = 400.2 \text{V} - \left(\frac{16.2 \text{A} \cdot 9.07 \Omega}{2}\right)}
$$

**[Abrir Calculadora](https://www.calculatoratoz.com/pt/capacitive-voltage-using-sending-end-voltage-in-nominal-t-method-calculator/Calc-10615)** 

# **Variáveis Usadas**

- **%V<sup>t</sup>** Regulação de Tensão em T
- **A<sup>t</sup>** Um parâmetro em T
- **B<sup>t</sup>** Parâmetro B em T *(Ohm)*
- **C** Parâmetro C *(Siemens)*
- **D<sup>t</sup>** Parâmetro D em T
- **Ic(t)** Corrente capacitiva em T *(Ampere)*
- **Ir(t)** Recebendo corrente final em T *(Ampere)*
- **Is(t)** Enviando corrente final em T *(Ampere)*
- **Ploss(t)** Perda de potência em T *(Watt)*
- **Pr(t)** Recebendo potência final em T *(Watt)*
- **Ps(t)** Enviando potência final em T *(Watt)*
- **R<sup>t</sup>** Resistência em T *(Ohm)*
- **Vc(t)** Tensão capacitiva em T *(Volt)*
- **Vr(t)** Recebendo Tensão Final em T *(Volt)*
- **Vs(t)** Enviando Tensão Final em T *(Volt)*
- **Y<sup>t</sup>** Admissão em T *(Siemens)*
- **Zt** Impedância em T *(Ohm)*
- **η<sup>t</sup>** Eficiência de transmissão em T
- **Φr(t)** Recebendo Ângulo de Fase Final em T *(Grau)*

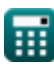

### **Constantes, Funções, Medidas usadas**

- Função: **acos**, acos(Number) *Inverse trigonometric cosine function*
- Função: **cos**, cos(Angle) *Trigonometric cosine function*
- Função: **sqrt**, sqrt(Number) *Square root function*
- Medição: **Corrente elétrica** in Ampere (A) *Corrente elétrica Conversão de unidades*
- Medição: **Poder** in Watt (W) *Poder Conversão de unidades*
- Medição: **Ângulo** in Grau (°) *Ângulo Conversão de unidades*
- Medição: **Resistência Elétrica** in Ohm (Ω) *Resistência Elétrica Conversão de unidades*
- Medição: **Condutância Elétrica** in Siemens (S) *Condutância Elétrica Conversão de unidades*
- Medição: **Potencial elétrico** in Volt (V) *Potencial elétrico Conversão de unidades*

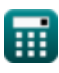

*Nominal T-Method in Medium Line Formulas...* 10/10

### **Verifique outras listas de fórmulas**

- **Método Condensador Final em Linha Média Fórmulas**
- **Método T Nominal na Linha Média Fórmulas**
- **Método Pi nominal em linha média Fórmulas**

Sinta-se à vontade para COMPARTILHAR este documento com seus amigos!

### **PDF Disponível em**

[English](https://www.calculatoratoz.com/PDF/Nodes/2309/Nominal-t-method-in-medium-line-Formulas_en.PDF) [Spanish](https://www.calculatoratoz.com/PDF/Nodes/2309/Nominal-t-method-in-medium-line-Formulas_es.PDF) [French](https://www.calculatoratoz.com/PDF/Nodes/2309/Nominal-t-method-in-medium-line-Formulas_fr.PDF) [German](https://www.calculatoratoz.com/PDF/Nodes/2309/Nominal-t-method-in-medium-line-Formulas_de.PDF) [Russian](https://www.calculatoratoz.com/PDF/Nodes/2309/Nominal-t-method-in-medium-line-Formulas_ru.PDF) [Italian](https://www.calculatoratoz.com/PDF/Nodes/2309/Nominal-t-method-in-medium-line-Formulas_it.PDF) [Portuguese](https://www.calculatoratoz.com/PDF/Nodes/2309/Nominal-t-method-in-medium-line-Formulas_pt.PDF) [Polish](https://www.calculatoratoz.com/PDF/Nodes/2309/Nominal-t-method-in-medium-line-Formulas_pl.PDF) [Dutch](https://www.calculatoratoz.com/PDF/Nodes/2309/Nominal-t-method-in-medium-line-Formulas_nl.PDF)

*2/8/2024 | 2:54:21 PM UTC [Por favor, deixe seu feedback aqui...](https://docs.google.com/forms/d/e/1FAIpQLSf4b4wDgl-KBPJGChMJCxFlqrHvFdmw4Z8WHDP7MoWEdk8QOw/viewform?usp=pp_url&entry.1491156970=M%C3%A9todo%20T%20Nominal%20na%20Linha%20M%C3%A9dia%20F%C3%B3rmulas)*

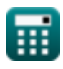